## **Жизнь инди в Google Play**

**Android-Tools.ru**

**Моё интервью для Android Broadcast**

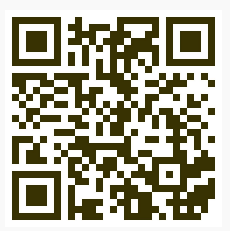

- **android-tools.ru** 4
- **@consult\_android\_tools**

**https://vk.com/android\_17**

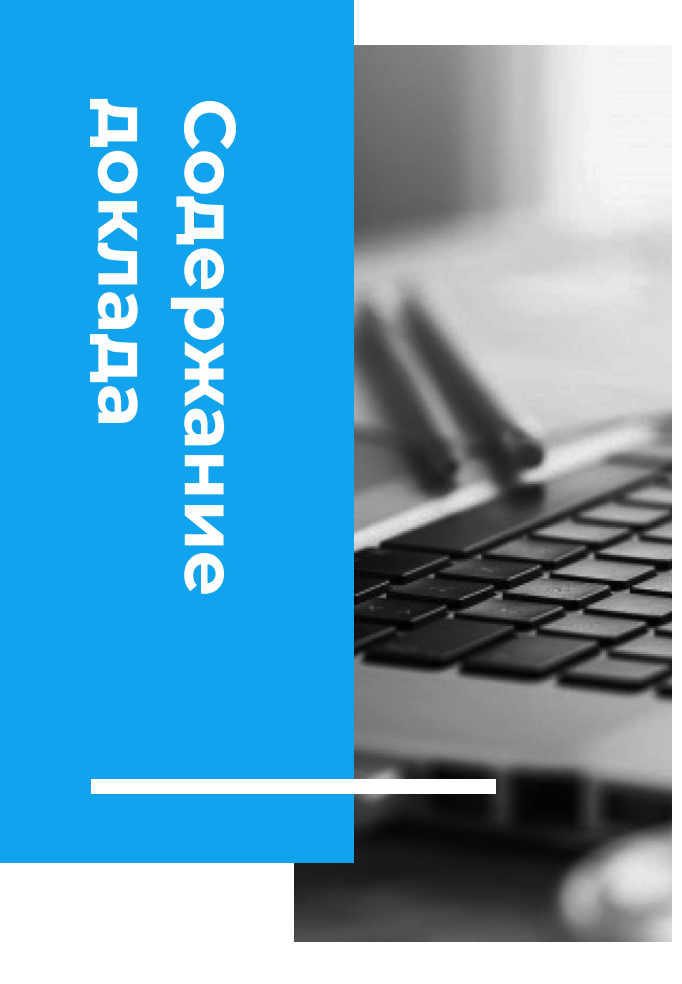

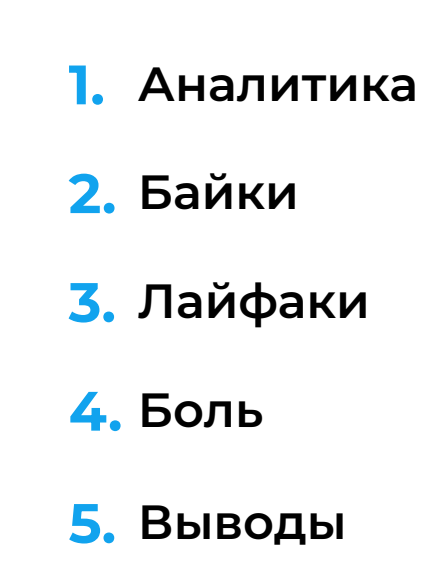

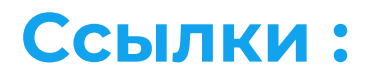

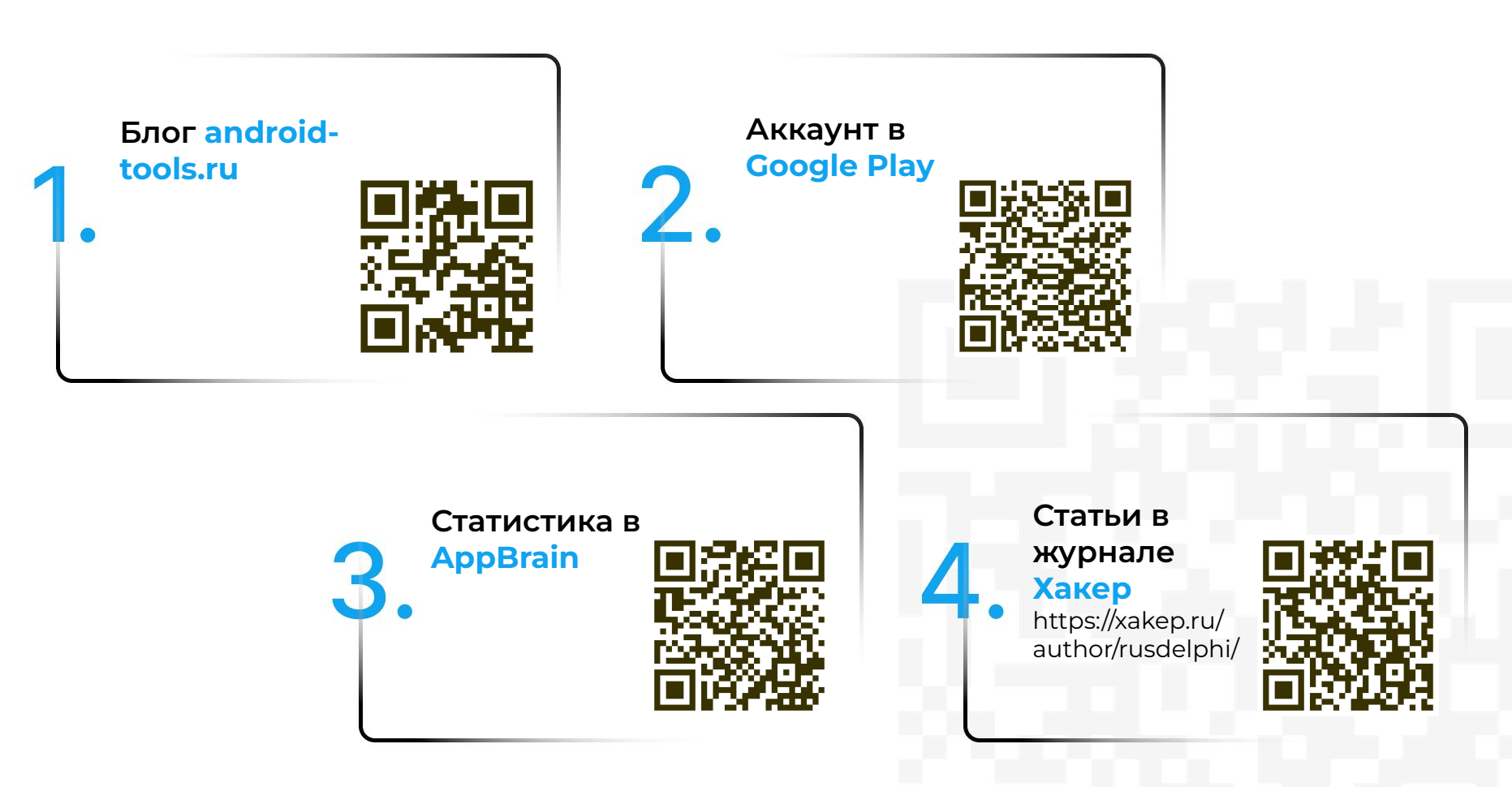

## **Ȃубликацию своих приложений я начал в 2014 году.**

Суммарное количество установок выживших приложений более 60 миллионов, кстати неплохо было бы перепроверить, сколько точно.

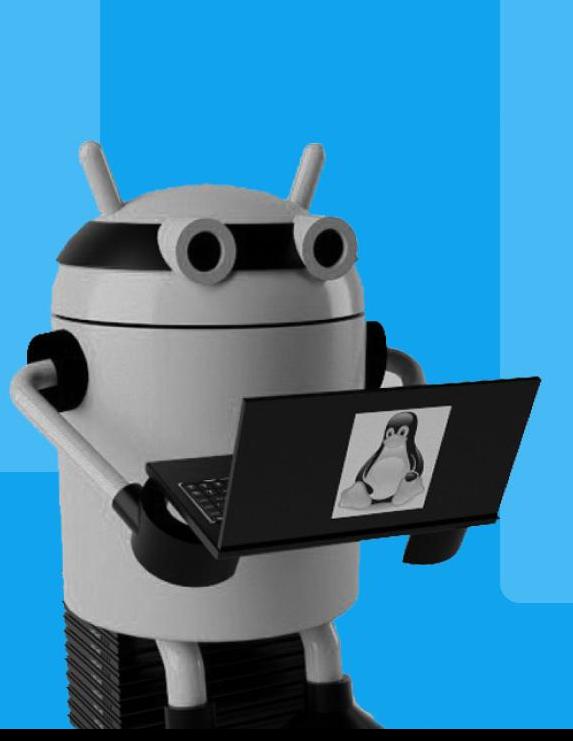

Если вы скажете, что их всего 50 миллионов, то вы ошибетесь, потому что... это оценка, основанная на нижнем разбеге/ Учитывая, что у меня на аккаунте разработчика имеется 70 миллионов установок, я решил поделиться советами о достижении подобного успеха.

### **Кто такой Инди?**

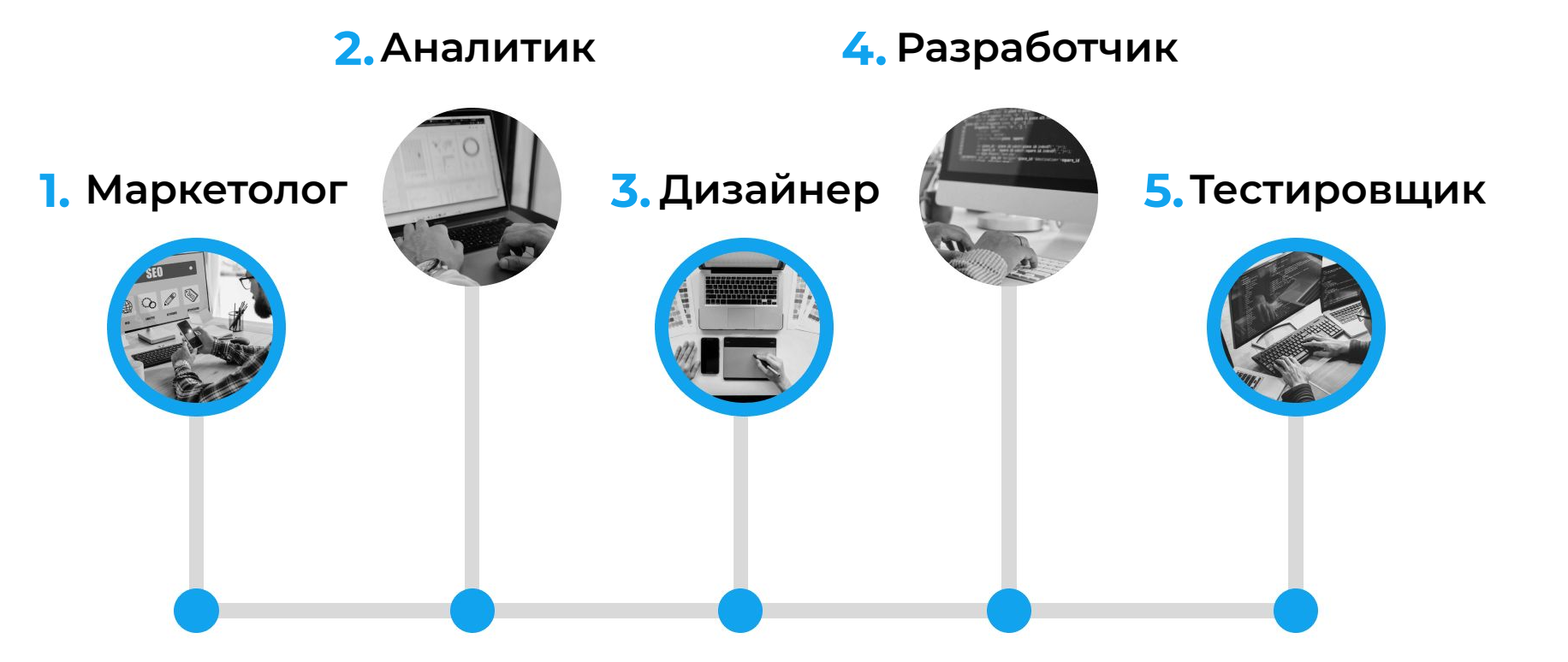

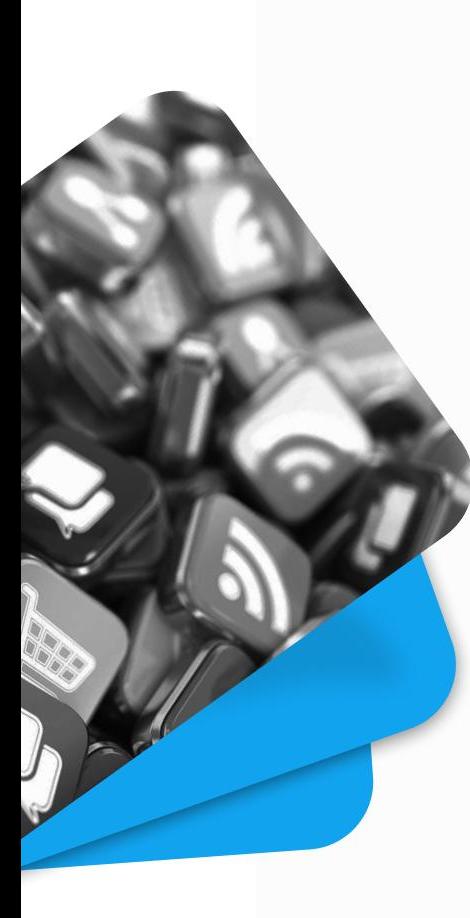

#### **Исследование рынка и всеобщее планирование**

Для инди-разработчиков мобильных приложений бюджеты для разработки серьезных проектов стали неподъемными. Они должны искать ниши, где большие компании пока не присутствуют. Необходима серьезная теория и решение, нужны ли инструменты или можно обойтись самостоятельно. ȁдин из полезных инструментов - AppBrain, где можно изучать успех других разработчиков.

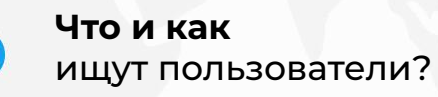

**Какие потребности** еще не удовлетворены приложениями?

#### **Какие есть приложения,**

которым не хватает парытройки убийственных функций?

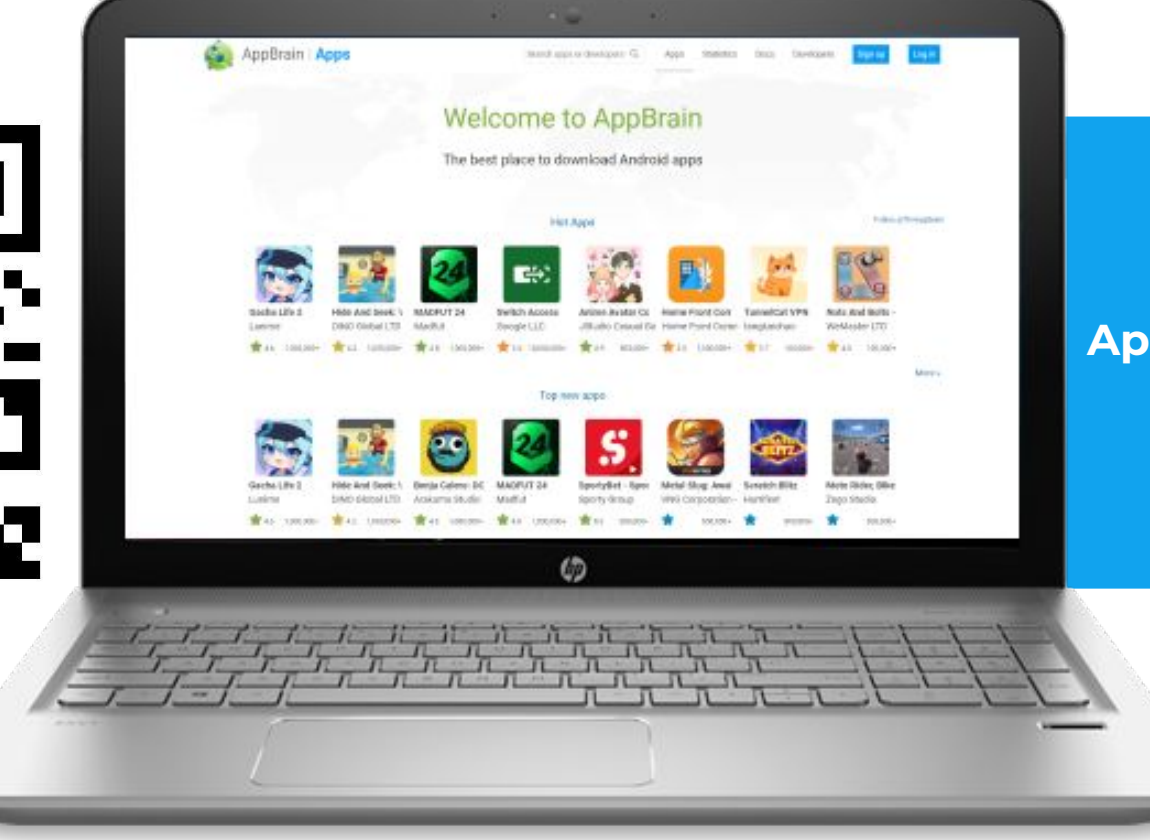

#### **Appbrain.com**

## **Flippa.com**

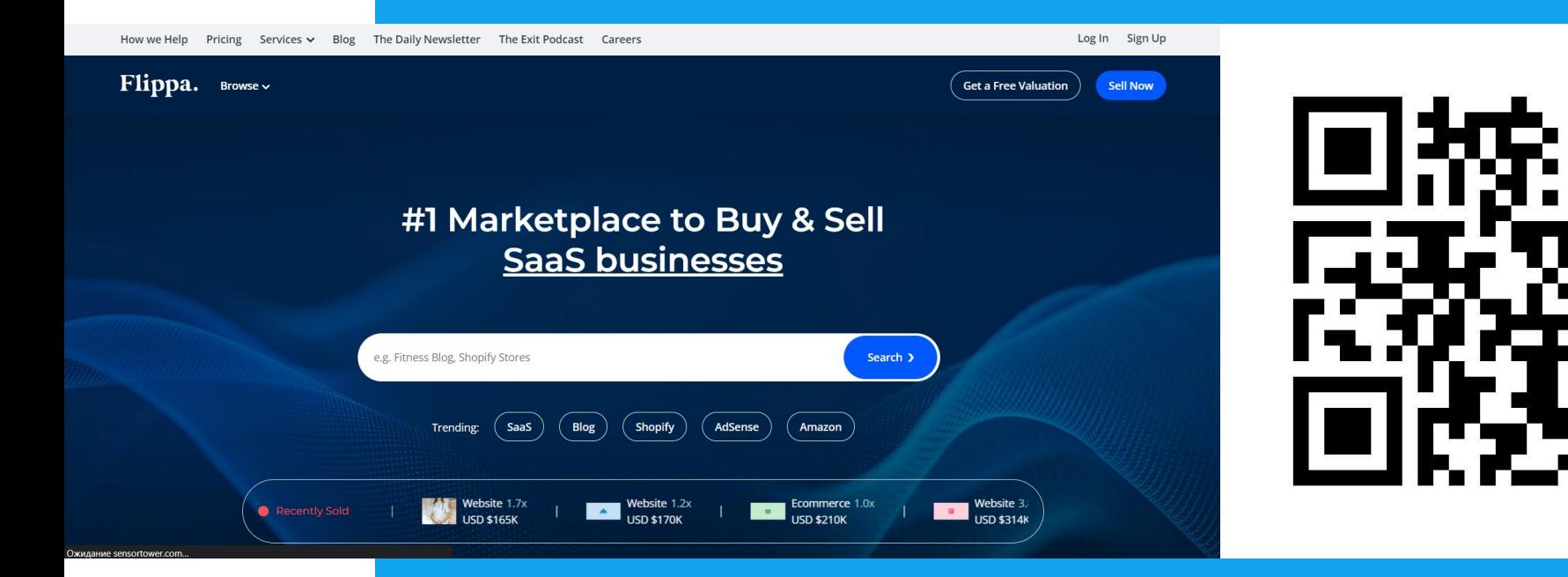

#### **Sensortower.com**

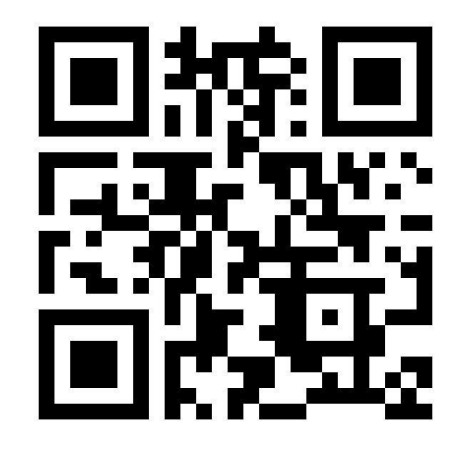

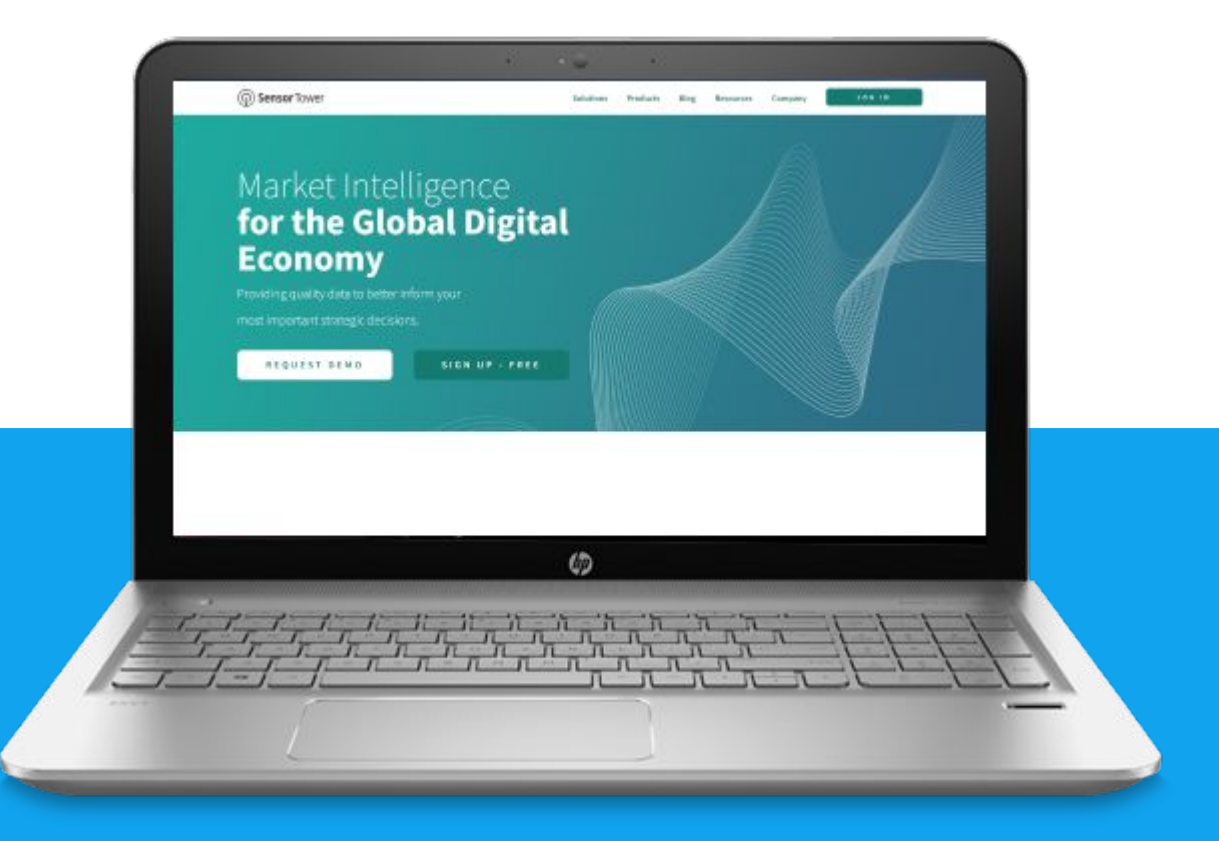

#### **Ȃокупай старые проекты**

## 2010

Сервис https://www.appbrain.com/ dev/Android+Tools+(ru)/ думает что мой аккаунт разработчика активен с **2010** года.

# 2014

Ȁо это не так, он активен с **2014** года.  $\bullet$   $\bullet$   $\bullet$ 

● А лишние годы активности добавили мне два приложения купленные у очень талантливого разработчика, но уже оставленные им без поддержки.

лайфхак. Кое-кто покупает на нём HTML5 игры по 10\$ за пачку и заливает их в яндекс игры. По статистике чужих заработков ( **https://flippa.com или https://sensortower.com/** ) можно составить план для новых проектов, правда не всегда чужой успех можно повторить, а то и статистика сильно врёт.

#### **Ȅделай глубокую локализацию**

Есть хорошие приложения, которые не набрали много установок, поскольку разработчики не знают об языках, на которых говорят миллионы людей.

Существует много сайтов, помогающих делать локализацию приложений. Ȁапример, **oneskyapp.com** — в нем можно организовать перевод XML-файлов с указанием на скриншотах, где строчка будет использоваться в приложении.

**Ǿайфхак.** Хороших переводчиков можно найти в группах **VK**, **Telegram**, **FB** и т.д.

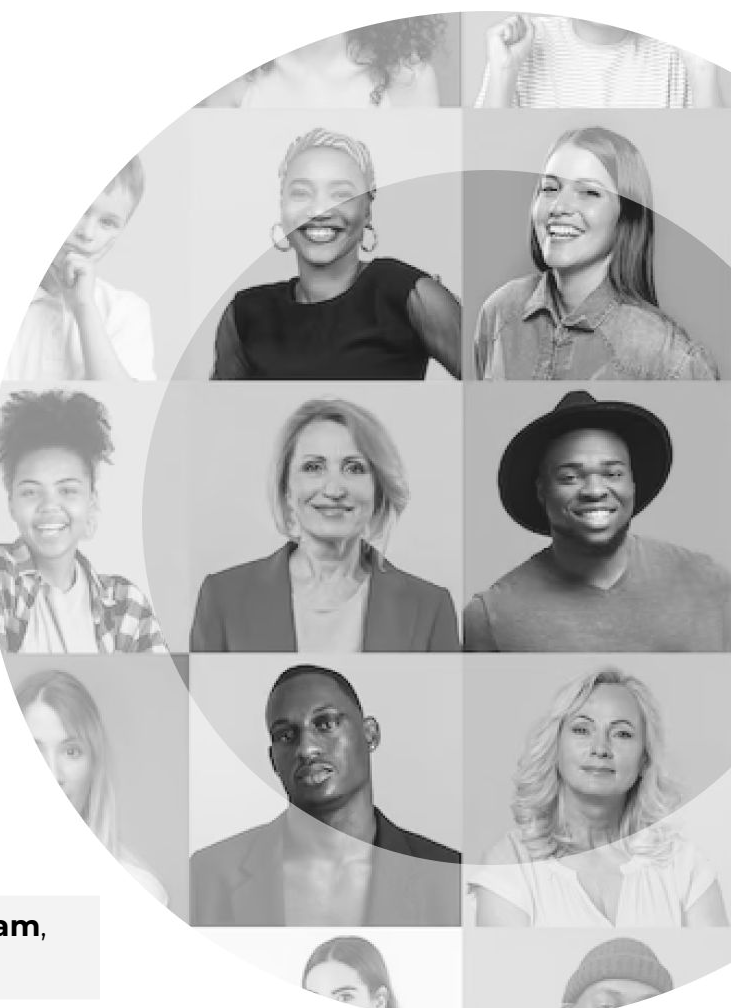

## **Ȃереведи описание в Google Play**

Консоль разработчика позволяет добавить описания на разных языках. Мы можем выставить разные иконки, баннеры, тексты, адаптировав их под особенности пользователей конкретной страны, точнее языка устройства пользователя.

В каждой локали есть свои часто употребляемые ключевые слова, нам обязательно нужно использовать их в тексте описания.

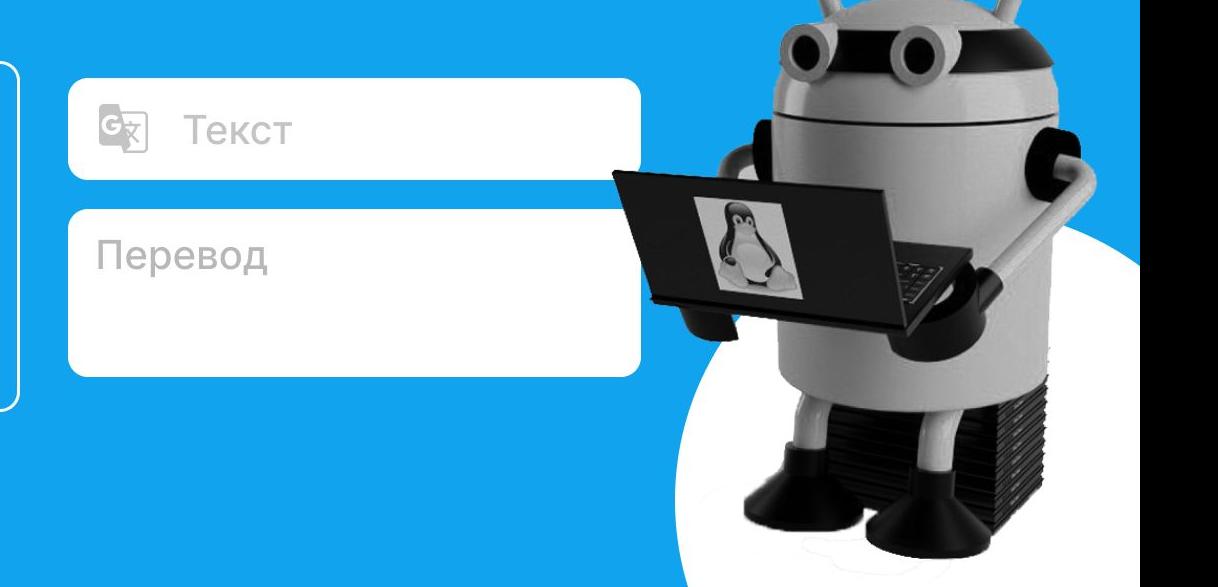

#### **Экспериментируй**

#### Запустить несколько экспериментов одновременно не получится, так что экспериментируй постоянно.

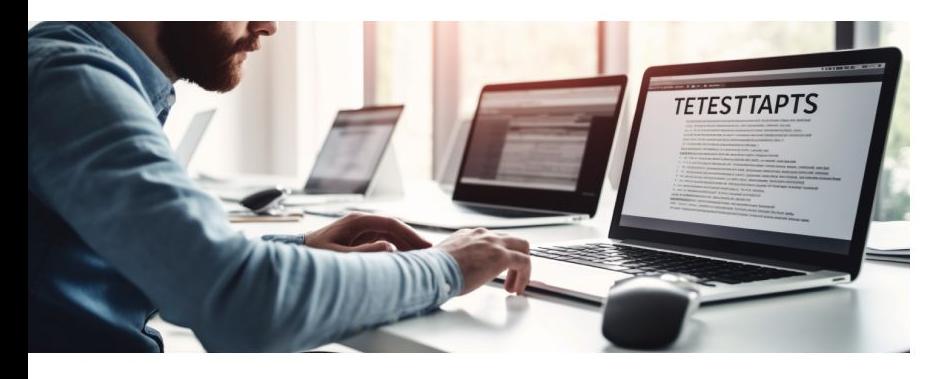

Желтая или зеленая иконка? Синий или красный фон у баннера? Часто сразу непонятно, какой лучше выбрать дизайн или описание. Ȃоэтому были **придуманы сервисы** для тестирования вариантов пользователями. Они отвечали на вопрос, что больше нравится.

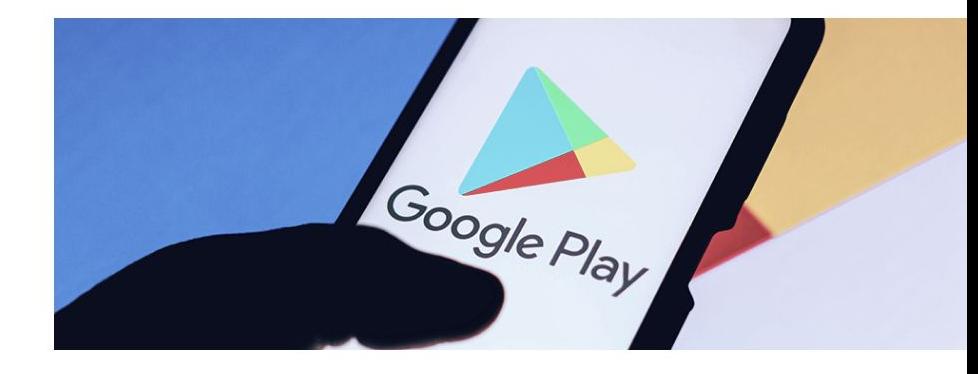

А сейчас проводить такие эксперименты можно сразу в **Google Play**. Ȁастроить эксперимент можно также в консоли разработчика. Маркет сам разделит пользователей пополам и скажет, где установок было больше, а где меньше.

#### **Ȃример эксперимента**

[https://youtu.be/Io](https://youtu.be/IooHNtau20w?t=666) [oHNtau20w?t=666](https://youtu.be/IooHNtau20w?t=666)

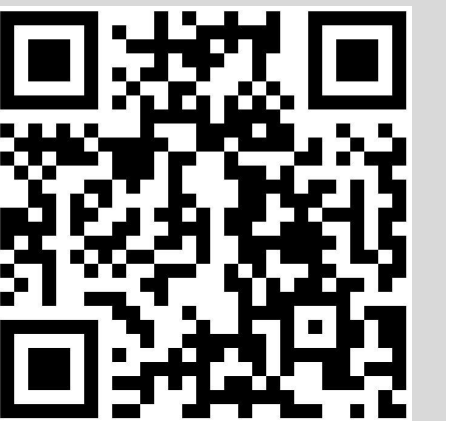

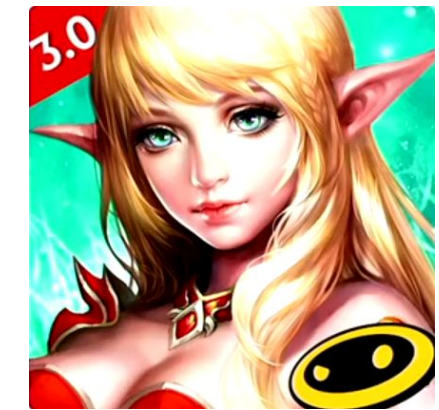

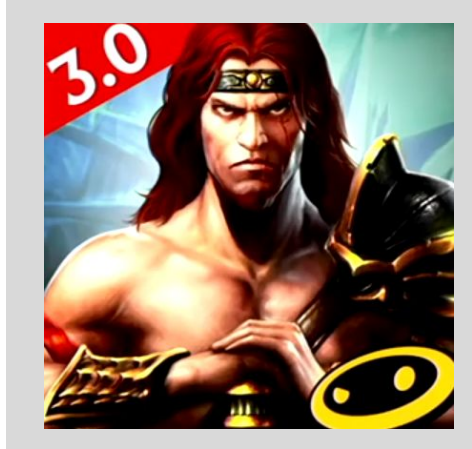

#### **Ȇвеличь штат проекта**

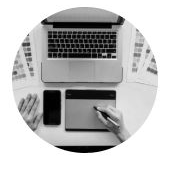

#### **Ȁужен дизайнер**

понимающий, как взаимодействует с приложением пользователь, он должен знать особенности операционной системы и принципы навигации по приложениям и внутри их.

Не очень антикризисный совет, но... с ростом качества приложений и конкуренции между ними требуется работа не одного разработчика, а целого отдела.

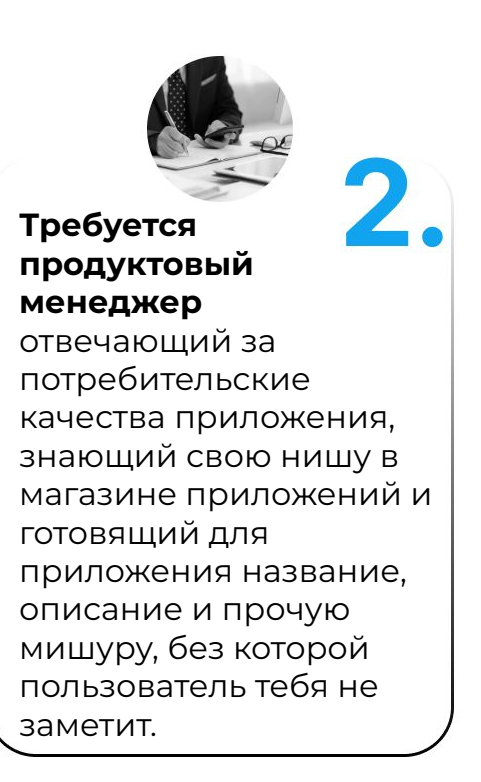

**Ǿайфхак.** Иногда проще научить дизайну или тестировке человека без опыта с нуля, чем взять человека с похожим, но другим опытом работы и пытаться его переучить.

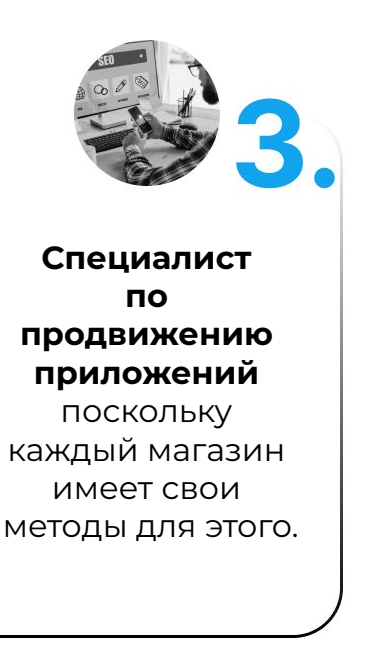

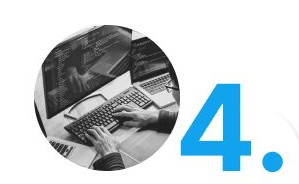

**Ȁу и конечно, ты —** 

**программист** который сделает быстрое и плавное анимированное приложение (стильно, модно, молодежно).

#### **Тестируй приложение**

Это может показаться банальностью, но тестов много не бывает. Тестируй сам, подключай друзей к процессу!

#### **ǿожно написать автоматические тесты**

Существуют и сервисы для тестирования приложений на реальных устройствах. Тесты можно устроить прямо в маркете (альфа- и бета-тестирование).

**ȅакже можно выслать приглашение к тестированию на емейл.** 

Когда тестирование закончилось, можно эту версию приложения сразу опубликовать.

#### **Ȃодключать всех.**

ǿожно подключать к тестированию одновременно бездельников джунов, тестировщиков и дизайнеров. Так их эффективность повышается в разы.

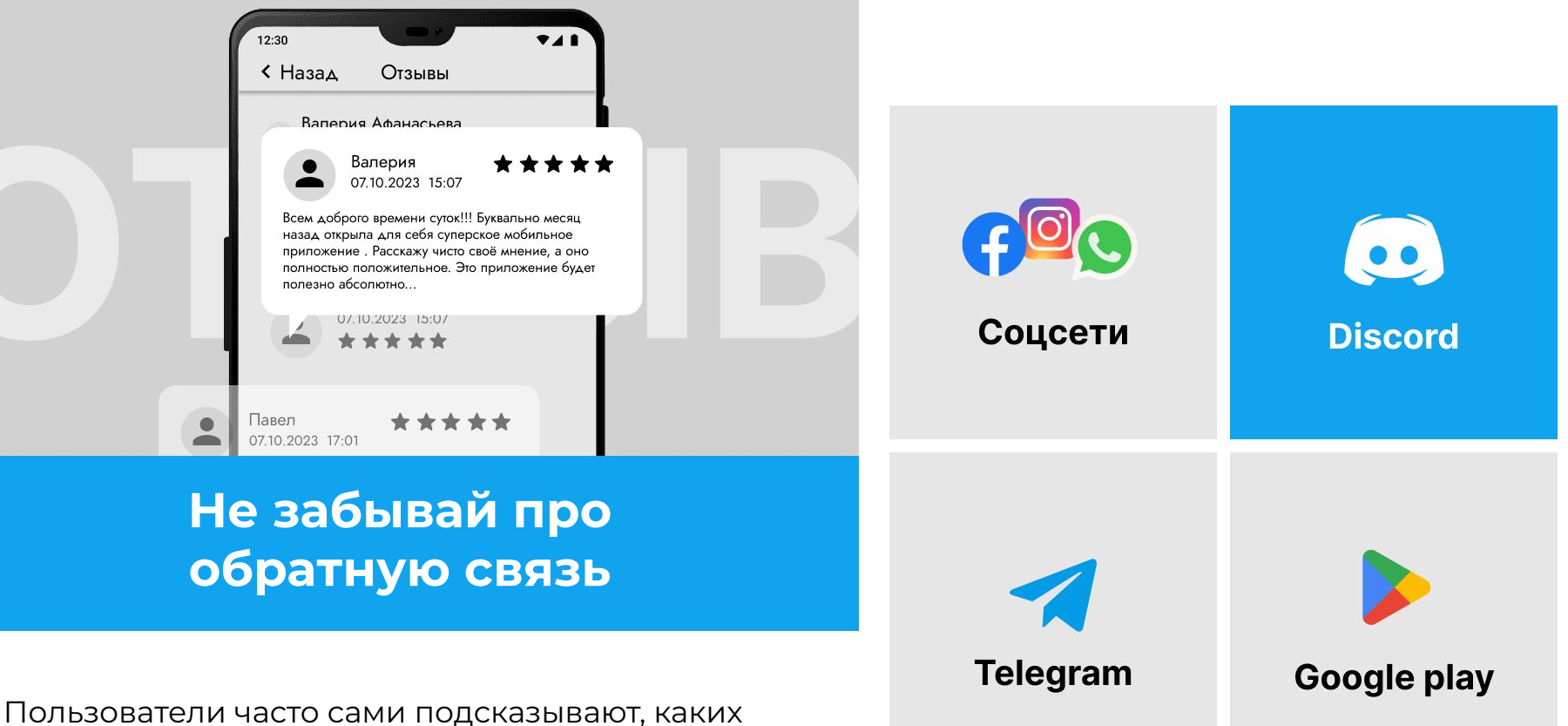

функций им не хватает, так что это реальная возможность улучшить приложение и повысить его ценность в глазах потребителей. Ȁеобходимо **читать** отзывы о приложении

в **GP**, и на них лучше **отвечать**.

#### **Ȃроси пользователей об отзывах**

Отзывы и оценки очень важны для продвижения, но нам-то нужны только хорошие! Ȃоэтому (и не нами с тобой) было придумано **просить о рейтинге только лояльных** пользователей.

Для этого нужно собирать небольшую статистику внутри приложения и по ней понимать, просить или не просить отзыв.

Еще один вариант: вывести диалоговое окно со звездочками и, если пользователь ставит 4–5, отправлять в маркет оставлять отзыв

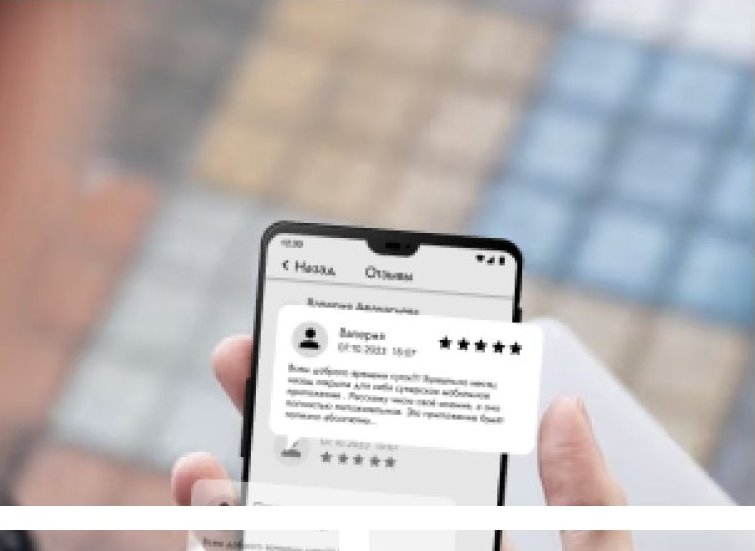

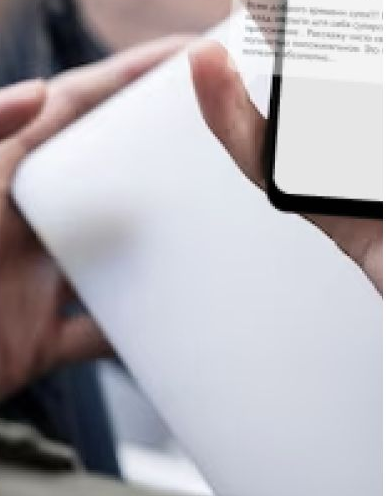

**Hill in class** 

#### **Ȅыграй в монополию**

Совет не для инди, но я все равно расскажу не совсем честный, однако весьма эффективный способ повысить доходность уже работающих приложений. Например, одна компания имеет в App Store множество приложений, продающих аудиокниги. У них есть несколько аккаунтов разработчиков, и конкурируют они в основном сами с собой, продавая одно и то же содержимое, но в разных упаковках. Согласись, приятно, когда в ответе на запрос «аудиокниги» пять приложений и все они твои

Сделать это очень **просто**, имея **легальный контент** на руках. Формально все выглядит честно и придраться не к чему, а по факту — грубо нарушены правила конкуренции.

**Лайфхак.** Некоторые компании продают одни и те же электронные книги, только в разных приложениях.

Одним предложением: на разработку тех же «Злых птичек» инвестировали с самого начала миллион долларов, и выстрелила она только с 52-й попытки (миллион, Карл!).

## **ȁставь иллюзии**

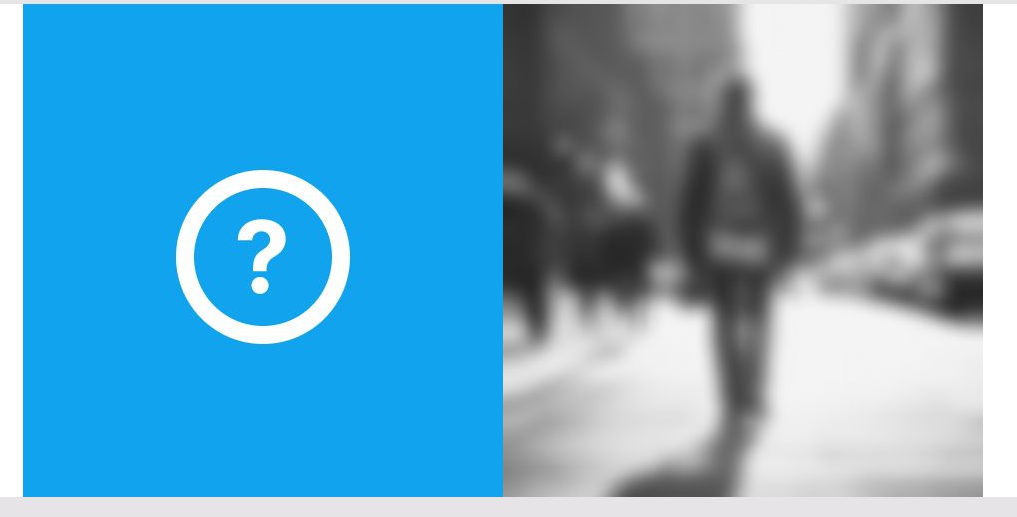

Сколько отличных проектов, были и будут не доделаны только из-за недостатка финансирования? вопрос риторический.

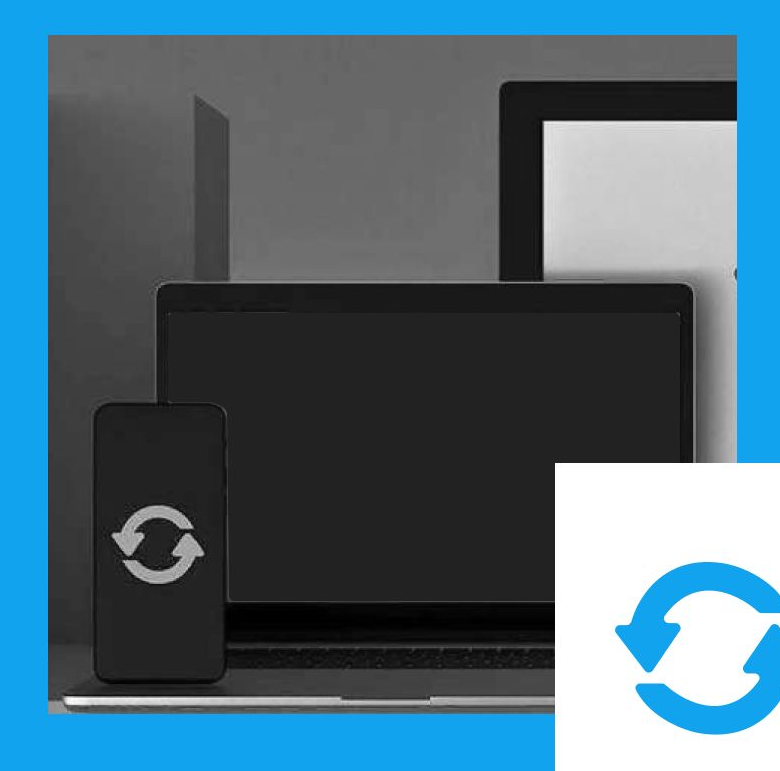

#### **Следи за обновлениями**

Google часто улучшает операционную систему Android и на длинной дистанции, очень много твоих конкурентов сойдут с неё из-за этих постоянных нововведений. А ты соберёшь всех пользователей, просто потому что **обновлялся вовремя**. Ȁапример доступ к карте памяти , свёл много приложений в забытие. А мы объяснили саппорту зачем он нам нужен, и остались в маркете.

#### **ȃазмер имеет значение**

Каждый мегабайт апк файл уменьшает количество органических установок пользователей.

Ȁо вот не всем приходила мысль использовать **компонент веб вью**, как например просмотрщик PDF файлов. Хотя таких проектов много , они грузятся через библиотеки **Java Script**.

#### Так же можно и игры **сделать в веб вью**.

Часть апк можно уменьшить используя webp вместо png. Ну и конечно используя **Java** вместо **Kotlin**.

Вопросов внутреннего убеждения в выборе инструментов, тут быть не может. Ты выбираешь между **заработком** и **голодом**.

## **А что, так можно было?**

**Лайфхак.** Мой любимый онлайн декомпилятор http://www.javadecompilers.com/apk

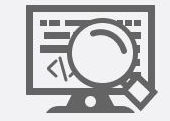

Когда решения конкурентов не очевидны (например апи камеры для создания фонарика). Не плохо было бы посмотреть, а что использовали конкуренты, благо в андроид байт код можно попытаться декомпилировать и получить почти исходный код приложения.

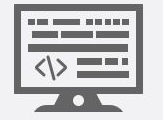

Что использовать для декомпиляции, ты решай сам, выбор не сильно велик. Есть даже онлайн декомпиляторы.

#### **Всё своё ношу с собой**

ȁчевидный совет, но стабильность приложения влияет на сам заработок. Но часто даже стандартные инструменты из Android SDK работают 'не стандартно'. Это случается из-за погоды, политики,курса биткоина и производителей устройств.

Не стабильные инструменты можно заменить более стабильными , например **NDK библиотеками**. Там выбирай инструменты сам, но не забудь собирать теперь и NDK крэши и править их отдельно.

Если совсем ничего не помогает, то лучше **исключить устройства в консоли GP**. Иначе можно получить отрицательные отзывы от разгневанных пользователей из коробки забагованных устройств.

#### **ȁставь надежду, всяк сюда входящий**

Ты наверное мечтаешь поработать пару месяцев\лет, а потом получать всю жизнь **пассивный доход** от приложений. Хорошая же прибавка к пенсии получится.

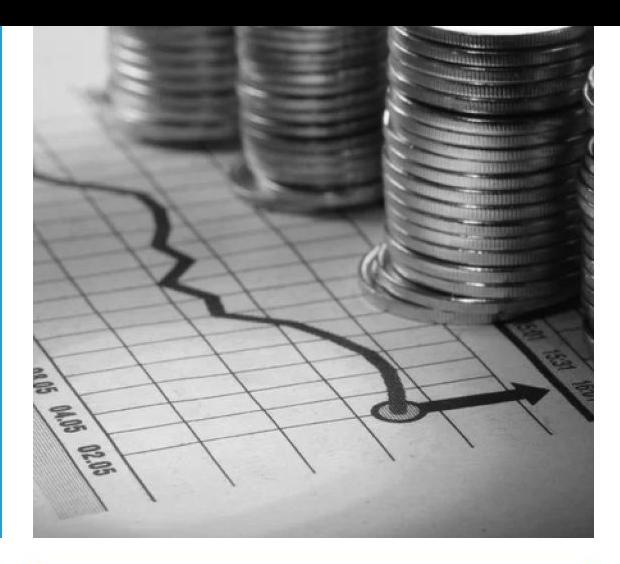

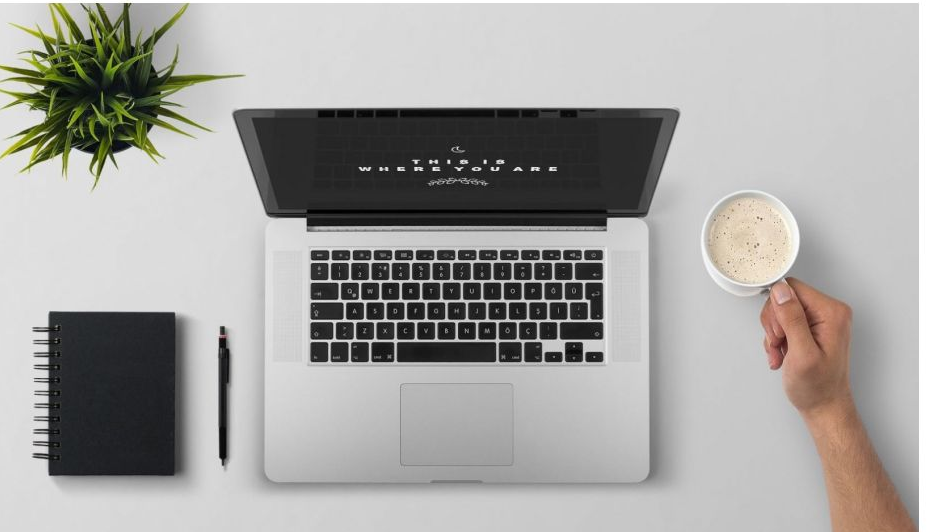

Есть только один критерий АСО - прибыль корпорации Гугл. Если ты им **помогаешь богатеть**, тебя немножко **подкормят**. Если нет, то опубликуй свои исходники на гитхаб и ищи новый способ заработка.

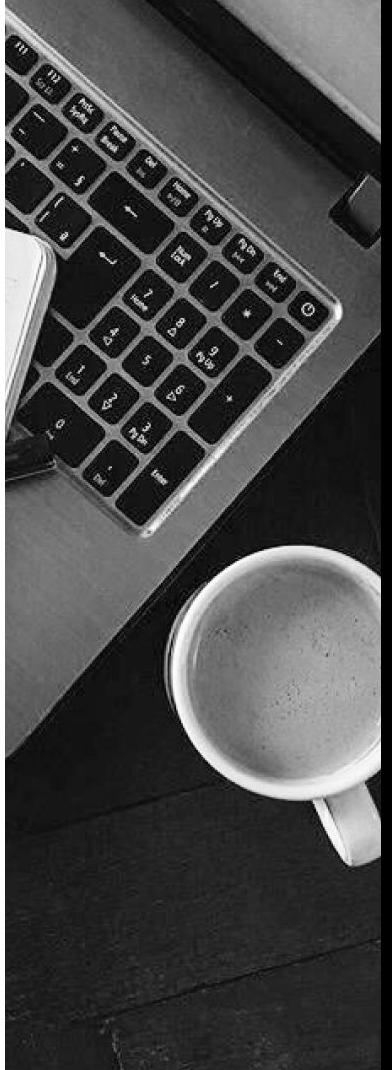

#### **Контакты**

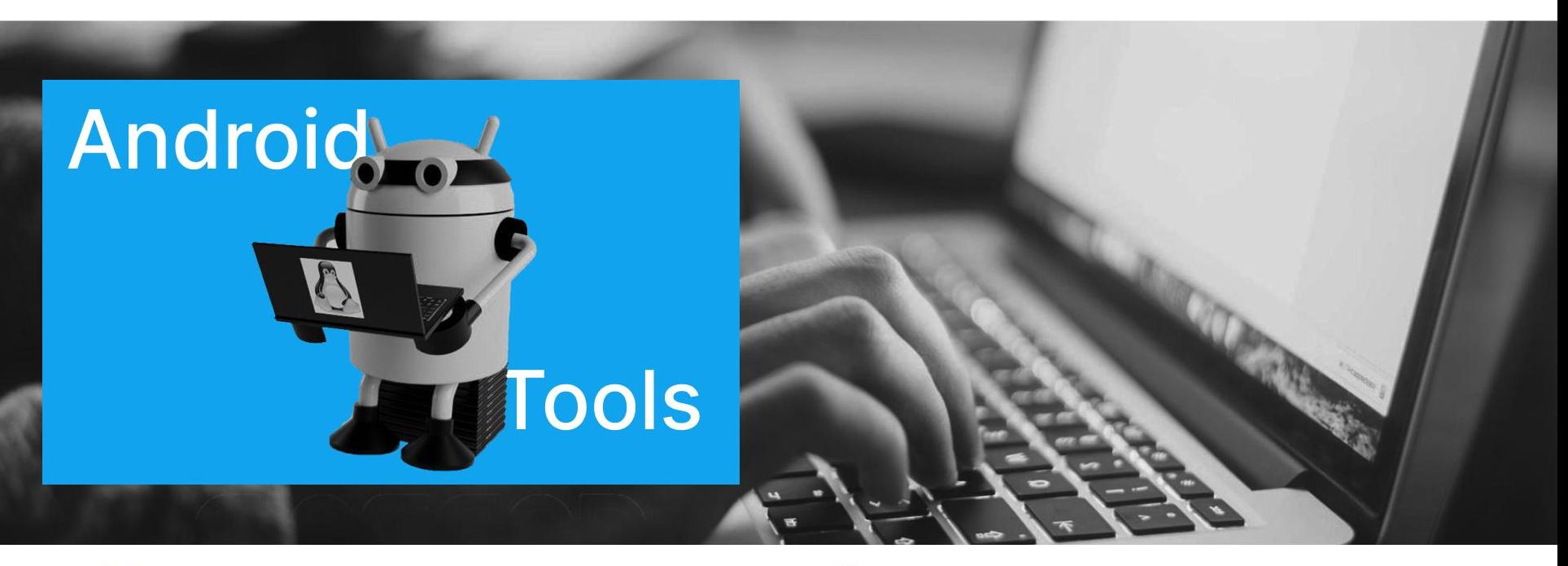

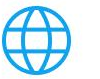

Сайт **android-tools.ru**

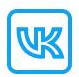

Вконтакте **https://vk.com/android\_17**

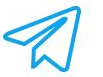

Телеграм **@consult\_android\_tools**

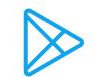

Google Play правила **https://android-tools.ru/google\_play\_rules/**

### **Cсылки :**

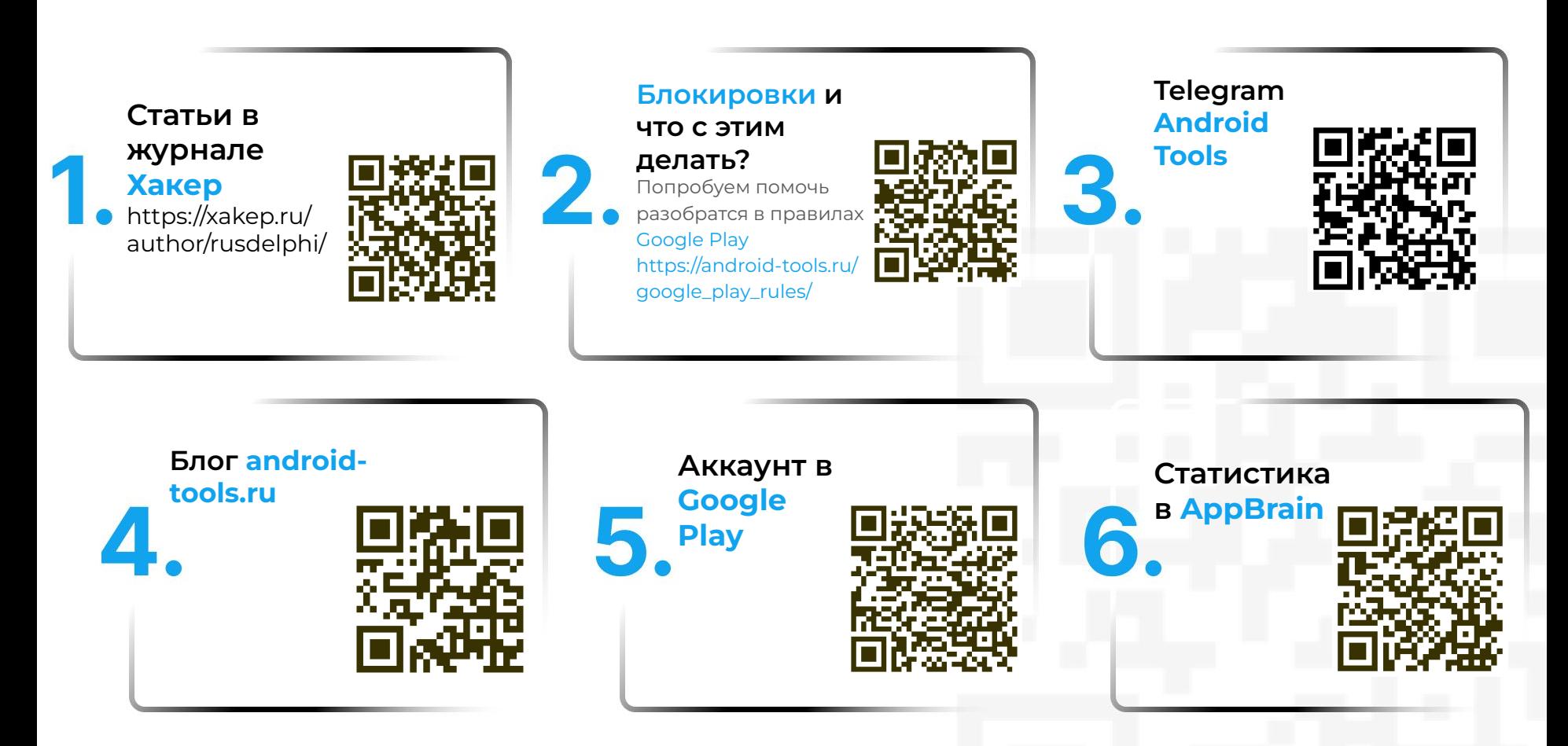

## **Выводы:**

Инди это не для всех.

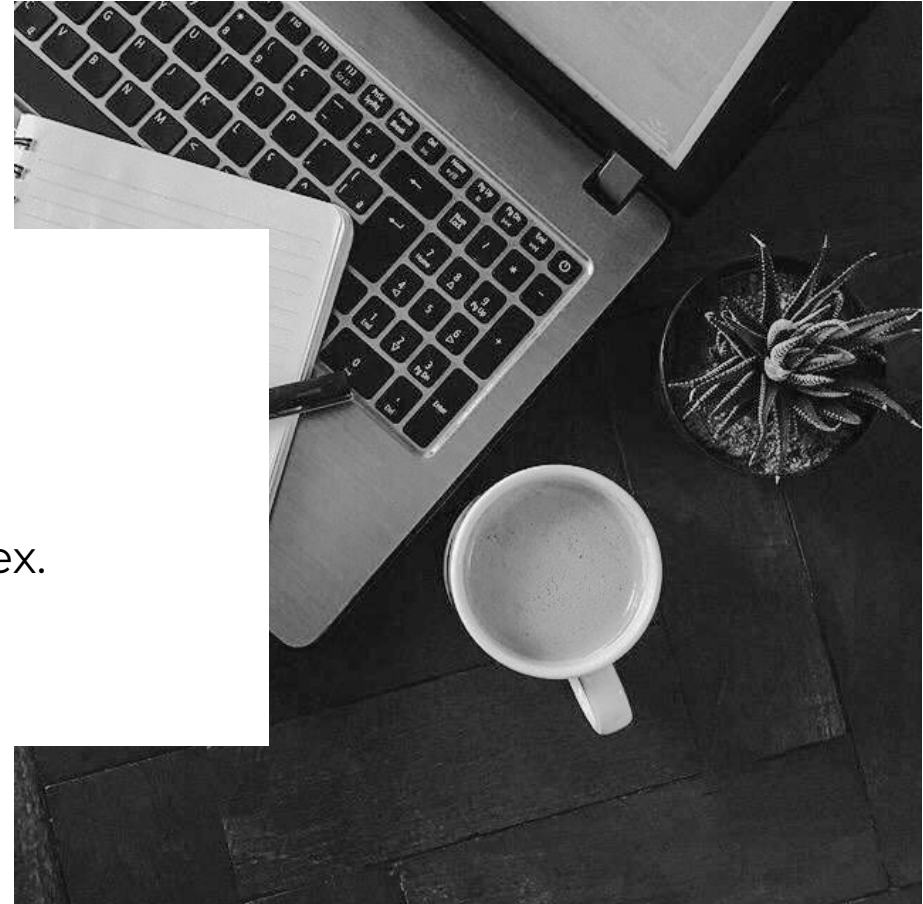